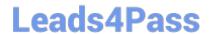

## MS-740<sup>Q&As</sup>

**Troubleshooting Microsoft Teams** 

### Pass Microsoft MS-740 Exam with 100% Guarantee

Free Download Real Questions & Answers PDF and VCE file from:

https://www.leads4pass.com/ms-740.html

100% Passing Guarantee 100% Money Back Assurance

Following Questions and Answers are all new published by Microsoft
Official Exam Center

- Instant Download After Purchase
- 100% Money Back Guarantee
- 365 Days Free Update
- 800,000+ Satisfied Customers

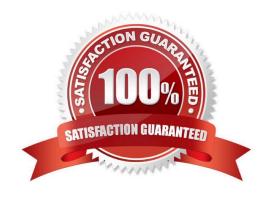

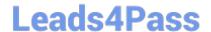

### https://www.leads4pass.com/ms-740.html

2024 Latest leads4pass MS-740 PDF and VCE dumps Download

### **QUESTION 1**

After you answer a question in this section, you will NOT be able to return to it. As a result, these questions will not appear in the review screen.

A prepaway company has a Microsoft 365 subscription.

The company has a main office in one region. The company opens a new office in another region. You must relocate 400 users to the new office.

Solution: Add an emergency address and then modify the outbound calling settings for each user.

Does the solution meet the goal?

A. Yes

B. No

Correct Answer: A

Reference: https://docs.microsoft.com/en-us/microsoftteams/assign-change-emergency-location-user

### **QUESTION 2**

### **HOTSPOT**

You need to set up the calling environment for the sales and support departments.

Which setup paths should you use? To answer, select the appropriate options in the answer area.

NOTE: Each correct selection is worth one point.

Hot Area:

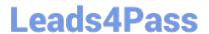

### **Answer Area**

# Primary number configuration Call queue Auto attendant Regular number Secondary number configuration Call queue Auto attendant Regular number Call queue Auto attendant Regular number Longest idle Round robin Serial routing Attendant routing

Correct Answer:

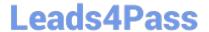

### **Answer Area**

# Option Value

Primary number configuration

Call queue Auto attendant Regular number

Secondary number configuration

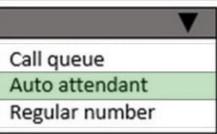

Routing method for the support department

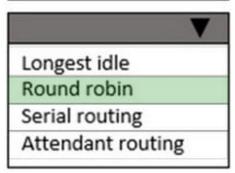

Reference: https://docs.microsoft.com/en-us/microsoftteams/plan-auto-attendant-call-queue https://docs.microsoft.com/en-us/microsoftteams/create-a-phone-system-call-queue

### **QUESTION 3**

An organization has E5 licenses without audio conferencing.

When a user sends a chat message from the Microsoft Teams desktop app the messages are not delivered to recipients. When the user sends a chat message by using the Teams mobile app the messages are delivered.

You need to resolve the issue.

Which three actions should you perform? Each correct answer presents a complete solution.

NOTE: Each correct selection is worth one point.

- A. Deactivate and reactivate the user\\'s Teams license.
- B. Update the Teams desktop app to the latest version.

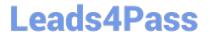

### https://www.leads4pass.com/ms-740.html

2024 Latest leads4pass MS-740 PDF and VCE dumps Download

- C. Sign out of Teams and the sign back in to Teams.
- D. Clear the Teams app local cache and the Windows credentials cache.

Correct Answer: BCD

### **QUESTION 4**

A manager wants to review Microsoft Teams call quality metrics for all prepaway company employees.

You need to grant the manager access to the Microsoft Teams Call Quality Dashboard.

Which role should you assign to the manager?

- A. Teams Communications Administrator
- B. Teams Communications Support Specialist
- C. Teams Communications Support Engineer
- D. Teams Service Administrator

Correct Answer: B

Reference: https://docs.microsoft.com/en-us/microsoftteams/using-admin-roles

### **QUESTION 5**

After you answer a question in this section, you will NOT be able to return to it. As a result, these questions will not appear in the review screen.

A user works from a remote location and has a LAN connection and a mobile internet connection. Each connection is provided by a different internet service provider.

The user can make and receive calls by using the LAN connection. The user cannot make or receive calls by using the mobile connection.

You need to determine the cause of the issue.

Solution: Call Analytics, determine whether a voice call from the user was registered and review relevant call statistics.

Does the solution meet the goal?

- A. Yes
- B. No

Correct Answer: B

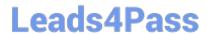

https://www.leads4pass.com/ms-740.html 2024 Latest leads4pass MS-740 PDF and VCE dumps Download

Latest MS-740 Dumps

MS-740 Practice Test

MS-740 Study Guide